Réf : EB31-532

# Excel 2019

### Complex tables: advanced calculations, simulations and audits

#### **Aim**

*This course aims to show you the extent of the calculation possibilities in Excel: advanced calculations, simulations and audits. After taking this course, you will be able to easily create complex tables*

#### **Target audience Level required**

Users who have mastered the essential commands and wish to move towards more advanced techniques

The essential commands must be mastered in order to access Excel's advanced techniques without difficulty.

#### **Estimated time to complete the essential modules**

2 h 35 (the video sequences last 7 minutes, on average)

# Course content

#### **The essential modules**

#### Excel 2019 – Advanced calculations

MEDIAplus eLearning This module offers interactive training consisting of 12 training videos, 12 exercises. **Find the right function for your calculation** • Lookup functions • Text functions • Time calculations • Date calculations • Conditions with AND, OR, NOT • Nested conditions • Conditional functions • Array formulas • Calculating with copied values • Consolidation • Financial functions • Double entry data table

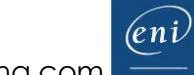

## Excel 2019 – Simulations and audits

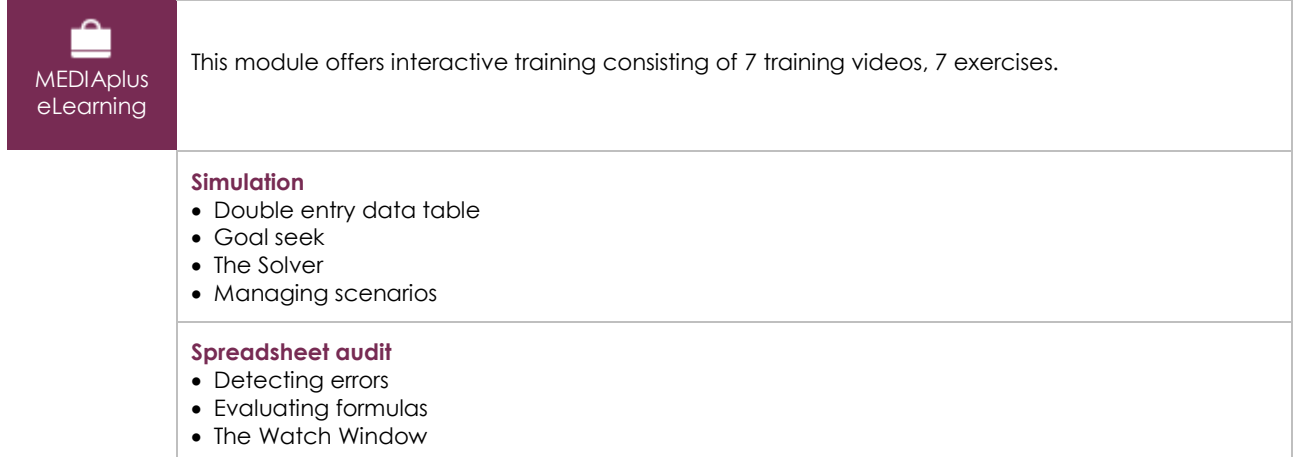

#### Office 2019 : use cases Excel, Word or PowerPoint with an Office 365 subscription

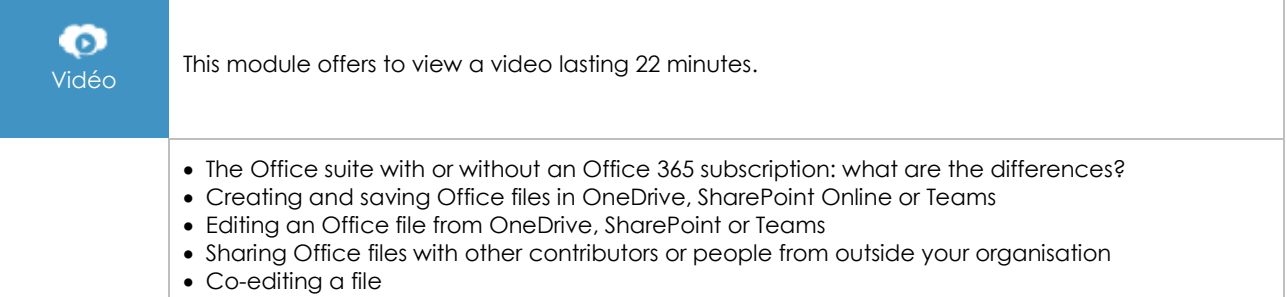

#### **Complementary material**

#### Excel 2019 and Office 365 versions – Reference book

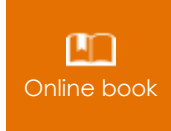

Online book This module includes digital course material.

# Excel 2019 – Table creation basics

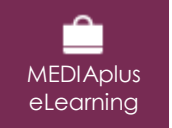

This module offers interactive training consisting of 27 training videos, 27 exercises and 6 additional resources.